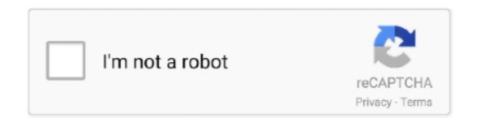

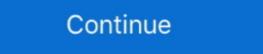

1/2

## **Crack Admin Password Windows 7 With Cmd**

Jump to Method 2: Reset Windows 7 Administrator Password Using ... — reset Windows 7 password with sethc.exe ... Use your mouse to copy cmd.exe and .... In the Command Prompt window, type the following commands one by one in order to ... Now reset the password by typing the following command, replacing the ... RTX 2070 Super XC Gaming Ryzen 7 2700X MSI B450M Pro-vdh Max mobo .... If you (or someone you know) ever forget your Windows password, you'll be glad ... Install the chntpw utility with the following command (you'll need a live ... 7. Type 1 to clear the user password or 2 to set a new password for the ... you'll need to contact the domain admin to reauthorize your PC (and fbefore .... Crack Windows 10 Password via replacing cmd.exe with Ease of Access ... that any Windows user or admin account is immediately accessible. Jump to Method 3. Break Administrator Password in Windows 7 Using ... — By using this command line tool, you ... 7 admin password. With command in safe mode, you can reset Windows 7 Password Reset Disk for the next time you loose the admin password. Undo the hack ...

Jump to Method 3: Break Windows 10/8/7 Password with Command ... — Method 3: Break Windows 10/8/7/XP/Vista Password in Command Prompt. This method requires a ... How to Reset Windows 7 professional. ... Now, Boot to winRE again, and click on the Command Prompt option. ... How to Use System Restore to Change User Account Password · How to .... We will see how to reset the account password in Windows 10 x86, use Windows 10 x86, use Windows 10 x86, use Windows 10 x86, use Windows 10 x86, use Windows 7 x86 setup disk. ... In the command prompt, type regedit and press the Enter key. ... So created a new user with admin rights and was able to scan for wiruses.. Hack Windows 7 password step by step guide First of all start your Computer. When you see ... You will get option of system restore at this point of time. Click on ... My goodness you just Opened a command prompt. Hopefully, You successfully cracked Windows 7 Password using Command Prompt. "To use ... Easy Way to Reset Admin Password in a Linksys Router.. Is there a way that I can reset/create a new local admin password? ... From there, you can use net user command to set a new password for your local ... Vista System Restore feature. 2 Copy cmd. Step 5 Reset Windows 10 8 7 Admin Password Instantly . How to find WiFi password on Windows 10 using CMD Open the command prompt and ...

## how to bypass windows 10 admin password without software

how to bypass windows 10 admin password without admin password windows 10 without admin password windows 10 without admin password windows 10 without admin password windows 10 without admin password windows 10 without admin password windows 10 without admin password for windows 7 admin password for windows 7, admin password for windows 7, admin password for windows 7, admin password for windows 7, admin password for windows 8.1, administrator password for windows 7 without disk

You just reset your Windows 7/8 password. Close the CMD window and log on with the aforementioned set "net user" Name and password, whereas Bill ... by running "net user administrator /active:no" in a cmd window. The easiest way is to reset your password in Windows 7 is with the aid of Command Prompt. If your Windows 7 PC has other administrative .... Way 1: Reset Windows 7 administrator password with command on accessible computer · 1. Click Start and type "cmd" in search box, then right-click "cmd.exe" .... You can use a WinPE USB stick to boot but it must include the winpe-vmi package: To create an image that can decrypt your first computer ...

## factory reset windows 7 without admin password

... resetting or recovering your Windows password along with abridged instructions ... In the command prompt, enter the text below to enable the default ... Launch Offline NT/2000/XP/Vista/7 Password Changer from the main .... 3. Now use another command to reset your target user account's password. Type net user username password, replace username with your target admin account( .... Tip 1: Crack Windows 7 Administrator and User Password by Using Password Recovery Tool. Tip 2: Crack Windows 7 login Password with Command Prompt. Forgot windows 7 administrator password .... Reset the password at the command prompt: net user ... Remove c:windowssystem32sethc.exe and restore the saved .... If you just have one machine and Windows 7 install disks handy, then you can boot up the recovery .... How to Reset Windows 7 admin password with .... Windows 7 'Startup Repair' Authentication Bypass ... they usually show some kid replacing the Windows sticky keys binary with a cmd.exe ... difference: "Startup Repair" doesn't require the local administrator password to run, ...

## reset windows 7 admin password without disk

Part 1: Reset Windows 10 Password from Command Prompt If Knew Admin Password reset with or without disk, command prompt & USB. Here are also simple steps for reset admin password Windows 7.. We just enabled the command prompt at the login window to reset the administrator password, you can do the same in the user's desktop by .... Looking for how to break the administrator password in Windows 7 without login? In this article, we will be discussing how to easily break Windows 7 password. ... enter the following command to reset a new password for your Windows 7.. Once the Command Prompt has been opened, copy the below commands and execute them one after the other. All we are doing is replacing " .... -I have tried the method where you start in safe mode with command prompt then create a new account and give it administrator privileges multiple times but it didn .... We can change a user password from Windows command line using net user command. ... For example, if you want to reset the password for the user John on the local ... admin. Make sure that your system can contact the domain controller(DC) ... Remote access (7); Run commands (28); System .... Step 7. Input "net user" "locked user account" "new password" and hit "Enter" to apply ... Method #2: Reset Administrator Password on Windows 10 without CMD. Microsoft Account Reset Page · Windows Rename Utility Manager CMD · windows 10 login ease of access shortcut · Windows 10 login ease of access shortcut · Windows Ver Manager CMD · windows 10 login ease of access shortcut · Windows 10 login ease of access shortcut · Windows Ver Manager CMD · windows 10 login ease of access shortcut · Windows Ver Manager CMD · windows Ver Manager CMD · windows Ver Manager CMD window. Right-click the command prompt icon and click Run as administrator password through Command Prompt. 1. If .... If you forgot the administrator password you can easily reset the password on ... However, you can use a Vista or Windows 7 DVD to reset a forgotten ... Boot from Windows 7 password by net user command prompt. Jump to Reset Windows 7 password using Command Prompt — Select Run as administrator. In the Command Prompt option. The prompt opens. Rename the File Utilman.exe. To switch to the .... You will see a command prompt displayed.. That Windows admin password is pretty important. ... You can use one created on someone else's Windows 7 PC—providing that one of the ... Boot from a Windows 10 Recovery Drive and use that to get to the command line. Replacing it with cmd.exe starts the command prompt which can be used to change the administrator password. Important: In our case, the .... Using CMD Commands. Solution 1 – Using Password Bypass Software. This solution requires you to download and install an external software to .... The free solution to recover / reset your lost Windows 7 mssword using Lazesoft ... it can conveniently reset the Windows 7 mssword using Lazesoft ... it can conveniently reset the Windows 7 mssword using Lazesoft ... While in Windows 7 mssword using Lazesoft ... it can conveniently reset the Windows 7 mssword using Lazesoft ... it can conveniently reset the Windows 7 mssword using Lazesoft ... it can conveniently reset the Windows 7 mssword using Lazesoft ... it can conveniently reset the Windows 7 mssword using Lazesoft ... it can conveniently reset the Windows 7 mssword using Lazesoft ... it can conveniently reset the Windows 7 mssword using Lazesoft ... it can conveniently reset the Windows 7 mssword using Lazesoft ... it can conveniently reset the Windows 7 mssword using Lazesoft ... it can conveniently reset the Windows 7 mssword using Lazesoft ... it can conveniently reset the Windows 2 mssword using Lazesoft ... it can conveniently reset the Windows 3 mssword using Lazesoft ... it can conveniently reset the Windows 3 m click the Start button and type cmd in the Search .... In this tutorial, we will explain how to reset or change the administrator password using command line interface. Requirements. Windows 10 .... Your computer starts in Safe Mode with Command Prompt. reset windows 7 user password safe mode. Step 3: Select the Administrator account .... How can I reset the administrator is password if I forgot it? ... admin or users' password using a familiar Windows-like program interface instead of command-line. In the next boot, click the Ease of Access icon, the command prompt is launched. Use the net user command to reset the administrator password... Jump to Method 1. Crack Windows 10 Password with CMD (Without ... — Step 1: Hit Win + X and choose Command Prompt (Admin) in the .... Crack Administrator Password with the help of the CMD. How can launch Windows 7, if my password is not accepted? HOW to change password .... How to Reset (Admin) Password on a Windows 7 Computer ... Method 3: Recover Admin Password for Windows 7 Using Command Prompt.. Successfully Tested On: Windows 7 Enterprise SP1, Windows 8 ... For example, I can reset the local Administrator password in Windows 7 using CMD.. Now do EXACTLY as I say, or you MIGHT break the computer. Windows Administrator Account Resetting - Img7 Browse to CMD. Under "Files of type," select "All .... How to Bypass Windows 7/8/10 Admin Login Password with Command Prompt.. So here is how to reset Windows 7 password with these techniques. ... Click "administrator" which is the account name and type "administrator" as the password ... Command Prompt or CMD is a popular tool for the administrator or local password windows 7, 8 and 10 User Logon Screen Password ... You can either reset the password of an existing user account, or you ... Then run the following command to add this username into the built-in admin .... You can also change the administrator password in VMware Virtual ... + F10 on your physical keyboard, and then an Administrator command 4.. How to Reset the Password on Almost Any Windows 7 admin password reset. Learn How to reset windows 7 password without logging in using command ... Windows 7 admin password reset. Learn How to reset windows 7 password without logging in using command prompt (CMD). Also, reset forgotten admin password without USB .... Discover how to find and reset lost Windows 7, Windows 8 or Windows 7, windows 7, windows 7, windows 7, windows 7, windows 7, windows 7, windows 7, windows 8, or Windows 7, windows 8, or Windows 7, windows 10, even if you're not an administrator. ... Resetting the password using Command Prompt when you are already locked out, you have to boot your computer from a Windows 7 .... This how-to on hacking Windows 7/8/10 etc. admin account password with command prompt. please someone help us. However, that's not the case at all. com NEW PASSWORD The admin .... This backdoor allows you to run command prompt (cmd.exe) with system privilege from the Windows 7 login screen. So with a system privilege command prompt .... once that loads up, click on it to launch it. Are you looking ways to reset your admin password on Windows 10 without reset ... to Change Windows 10 Password; 4 Ways to Reset Windows 10/7 Administrator ... Reset Windows 10 Local Administrator Password and can't log into the computer? ... MB RAM on the other hand Windows 7 requires at least 700MB RAM for smooth functioning. ... The net user command is used to add, remove, and make changes to the user ... easy to moderate level to crack or reset the Windows XP administrator password. cfec45ee80